## From Rabbi To Coder Preparing For The Technical Interview Ben Greenberg (@rabbigreenberg)

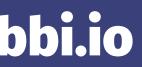

# Where It All Began

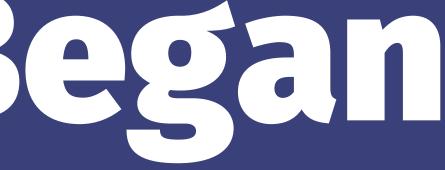

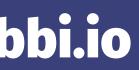

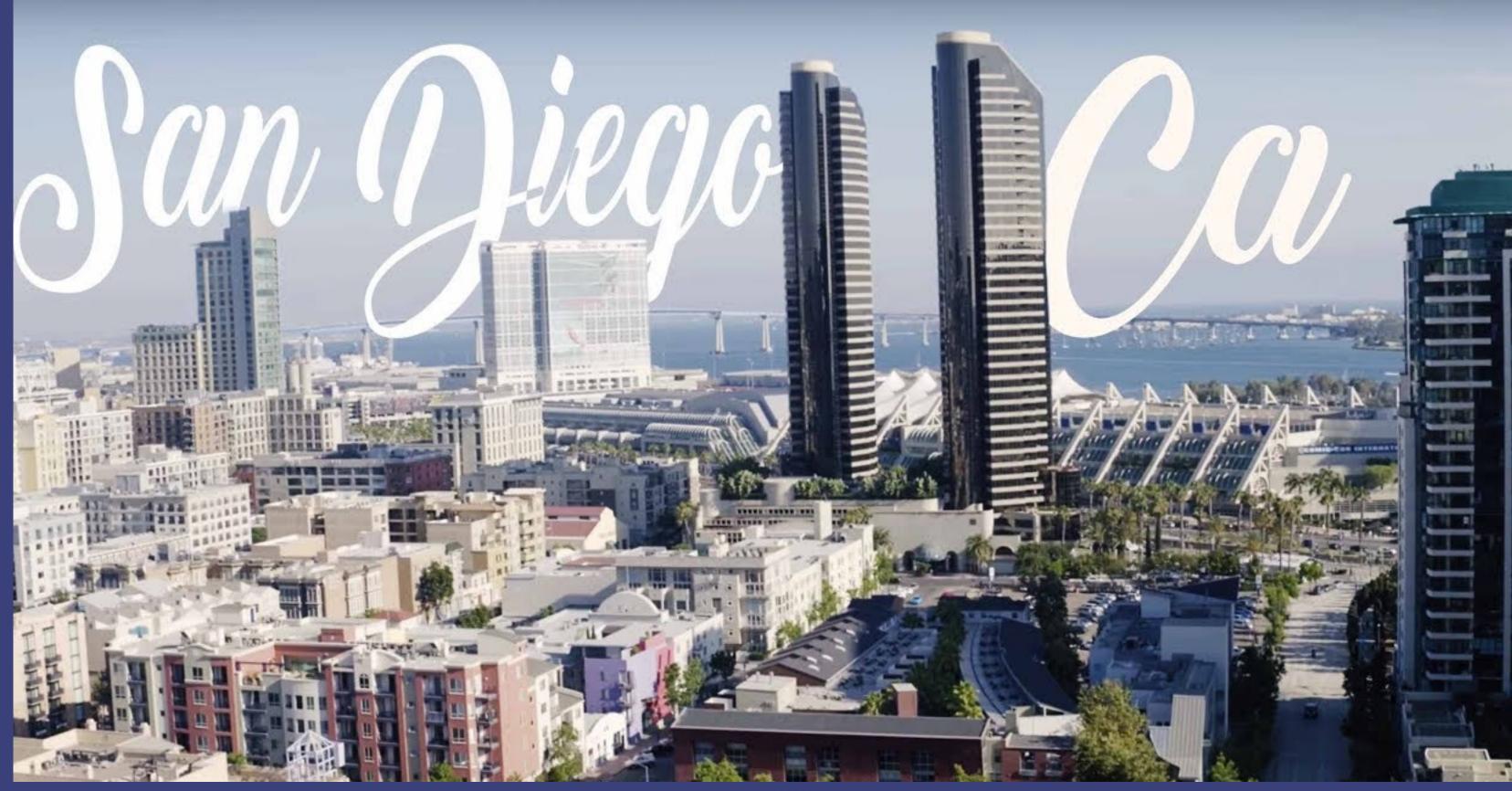

#### SD 2600 People

lore - Founder of San Diego 2600, UNIX administration, coding

h1kari - Co-founder of San Diego 2600, Chairman of ToorCon

Pixel8 - Graphics / Founder of PixelTwisters.

KiWe - WarDriving wheelman and group cheerleader

filtr8 - Dachb0den Labs Engineer

<u>ComLogik</u> - Corporate Diagnostics, Telephony & Network Auditing

ortezza - Phreaking and Trashing

#### [Main Page] [Photos] [Disclamer] [Directions]

## What is 2600?

2600 is a hacker quarterly magazine founded and edited by Eric Corley aka Emmanuel Goldstein. It has been arou since the early 80s, and has worked for the hacker ideal of ethical hacking. Click here to see their official <u>website</u>.

## What is San Diego 2600?

San Diego 2600 is an auxillary of 2600 Magazine. We are an outlet of 2600 in the Greater San Diego area. Our meeting like all 2600 Meetings is the first Friday of every month at 5pm. The SD2600 meeting is located at an excellent pizzeria called <u>Leucadias</u> (out on the patio) or at the mexican restaurant across the street if the patio is filled. Leucadias and the mexican restaurant is located on Regents Road in the Vons Shopping Center. The meetin serve as a place to hang out, meet the people you talk with online, discuss the latest technological advencements of hacker issues, and trade ideas.

## San Diego's own ToorCon was a success!

September 30 2001 ToorCon 2001 went off without a hitch. Make sure to visit the ToorCon site soon for updates and photos.

## Added Security News Network from @Stake

June 27 2001 Using html porvided by @Stake we now have regularly updated news links from SNN1 - The Voice of Reason

## The San Diego 2600 WebSite gets a facelift!

June 5 2001 Pixel8, updated the site from his old design.

## The Union Tribune Investigates San Diego 2600

August 31 1999 Consider the locksmith. He's an expert in security -- how to bolster it, how to thwart it. In his knowledge of locks....more

## Official Press Release from San Diego 2600

June 31 1999 Dear San Diego News Agencies, San Diego 2600 would like to add a different perspective to the recent hacker crackdown....more

## Orabbigreenberg reactiverabbi.io

### **Essential WebLinks**

|     | News Sites                                    |
|-----|-----------------------------------------------|
|     | - @Stake                                      |
|     | - Attrition                                   |
|     | - The Intelligence                            |
|     | Network                                       |
|     | - <u>CNN</u>                                  |
|     | - <u>San Diego Union</u>                      |
|     | - San Diego Onion                             |
|     |                                               |
|     | - Nightfall Security Group                    |
|     | - <u>Slashdot</u>                             |
| und | Tacharalam, Citaa                             |
|     | Technology Sites                              |
|     | - Freedom Software -<br>Protect Your Privacy  |
|     | Now!                                          |
|     | - <u>FreeBSD</u>                              |
|     | Slockware                                     |
|     | - <u>Slackware</u><br>- San Diego             |
|     |                                               |
| ngs | Supercomputer Center                          |
| or  | - Freshmeat                                   |
|     | The start /The skip of                        |
|     | "Hacker"/"Hacking"<br>Sites                   |
|     |                                               |
|     | - Nightfall Security Group                    |
|     | - <u>2600 - The Hacker</u>                    |
|     | <u>Quarterly</u><br>- <u>Las Angeles 2600</u> |
|     | - Las Angeles 2000                            |
|     | Conventions                                   |
|     | - <u>ToorCon Computer</u>                     |
|     | Security Expo                                 |
|     | - <u>Defcon</u>                               |
|     | - <u>Hope2000</u>                             |
|     | - <u>USENIX</u>                               |
|     | - COMDEX                                      |
|     |                                               |
|     |                                               |
|     |                                               |
|     |                                               |
|     |                                               |
|     |                                               |
|     |                                               |
|     |                                               |
|     |                                               |
|     |                                               |
|     |                                               |
|     |                                               |
|     |                                               |
|     |                                               |
|     | <u>Mail us your adl</u>                       |
|     |                                               |
|     |                                               |
|     |                                               |
|     |                                               |
|     |                                               |
|     |                                               |
|     |                                               |
|     |                                               |
|     |                                               |

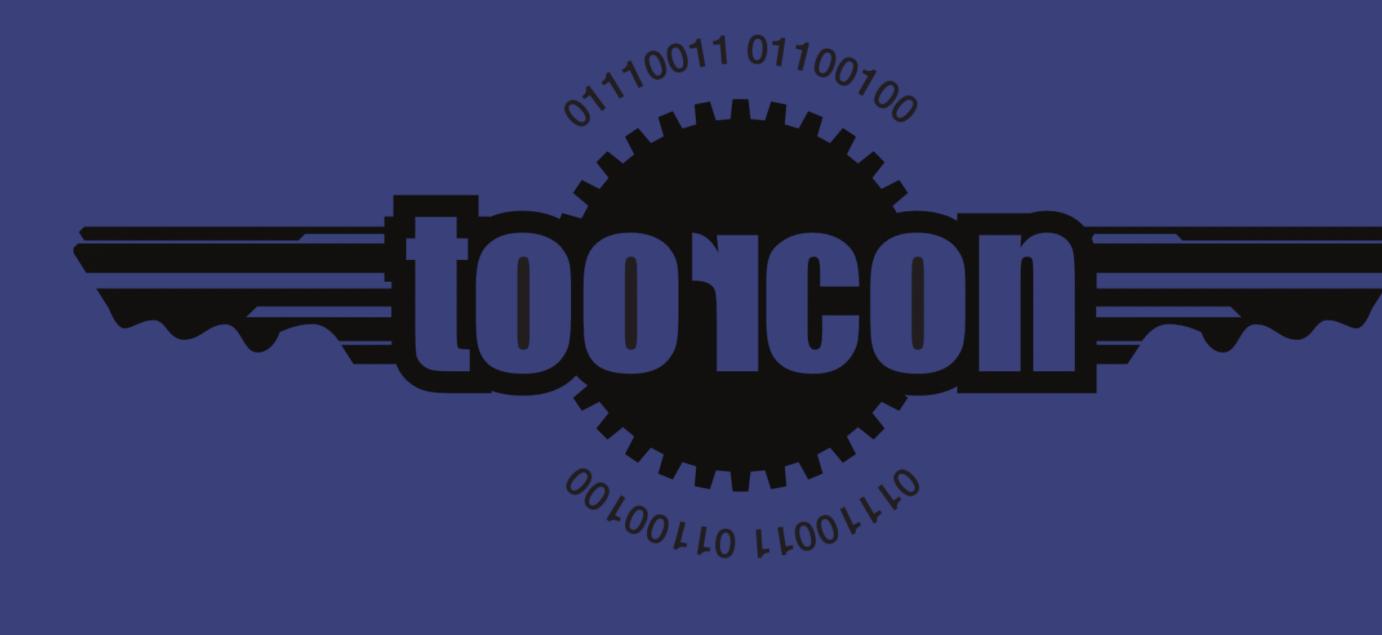

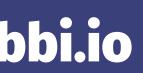

*From*: skalore () SD2600 NET (Ben) *Date*: Tue, 13 Jul 1999 15:42:36 -0700

ToorCon - San Diego, California's ONLY Comprehensive Computer Security Conference

WHEN

September 3rd-4th, 1999 Each day starts at 10am and ends at 6pm

### WHERE

The Price Center in the University of California, San Diego: 9500 Gilman Drive La Jolla, CA 92093

### WHO

ToorCon is sponsored by the San Diego 2600 Meeting (sd2600.net) and Nightfall Security Group (nfsg.org).

### WHY

The purpose of ToorCon is to bring a comprehensive, interactive and enjoyable conference to the western United States that will help make the public aware of the importance of computer security and how to make their networks more secure. We will try to cover more general issues such as hackers and crackers and how the media uses it's role in the computer world but we are going to focus toward specific issues of computer security such as IDS, firewalling, buffer overflows, etc.

## PRICE

ToorCon is \$35 at the door for both days. If you live in the San Diego area, or wish to pay in advance for large companies please contact me at skalore () sd2600 net and we can arrange to pay in advance for \$25 per person.

## REFERENCES

ToorCon Website is http://toor.sd2600.net San Diego 2600 Meeting Website is http://www.sd2600.net Nightfall Security Group is http://www.nfsg.org

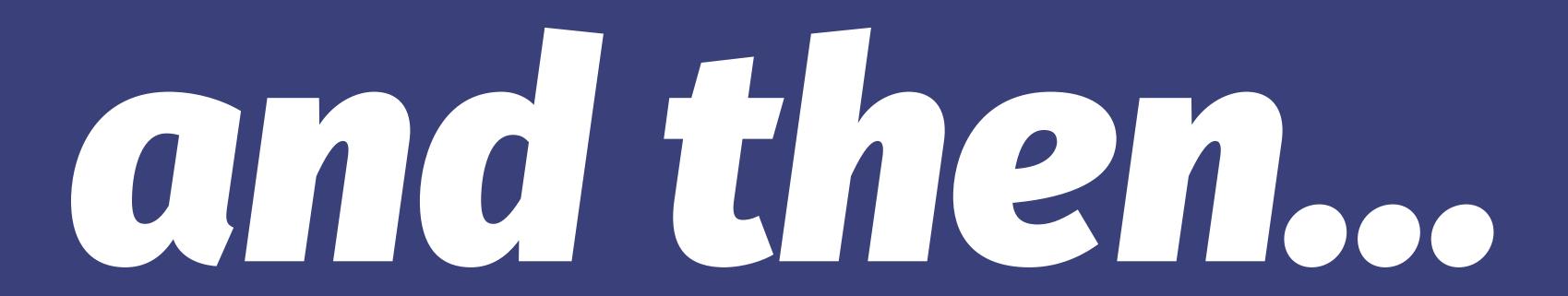

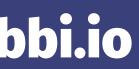

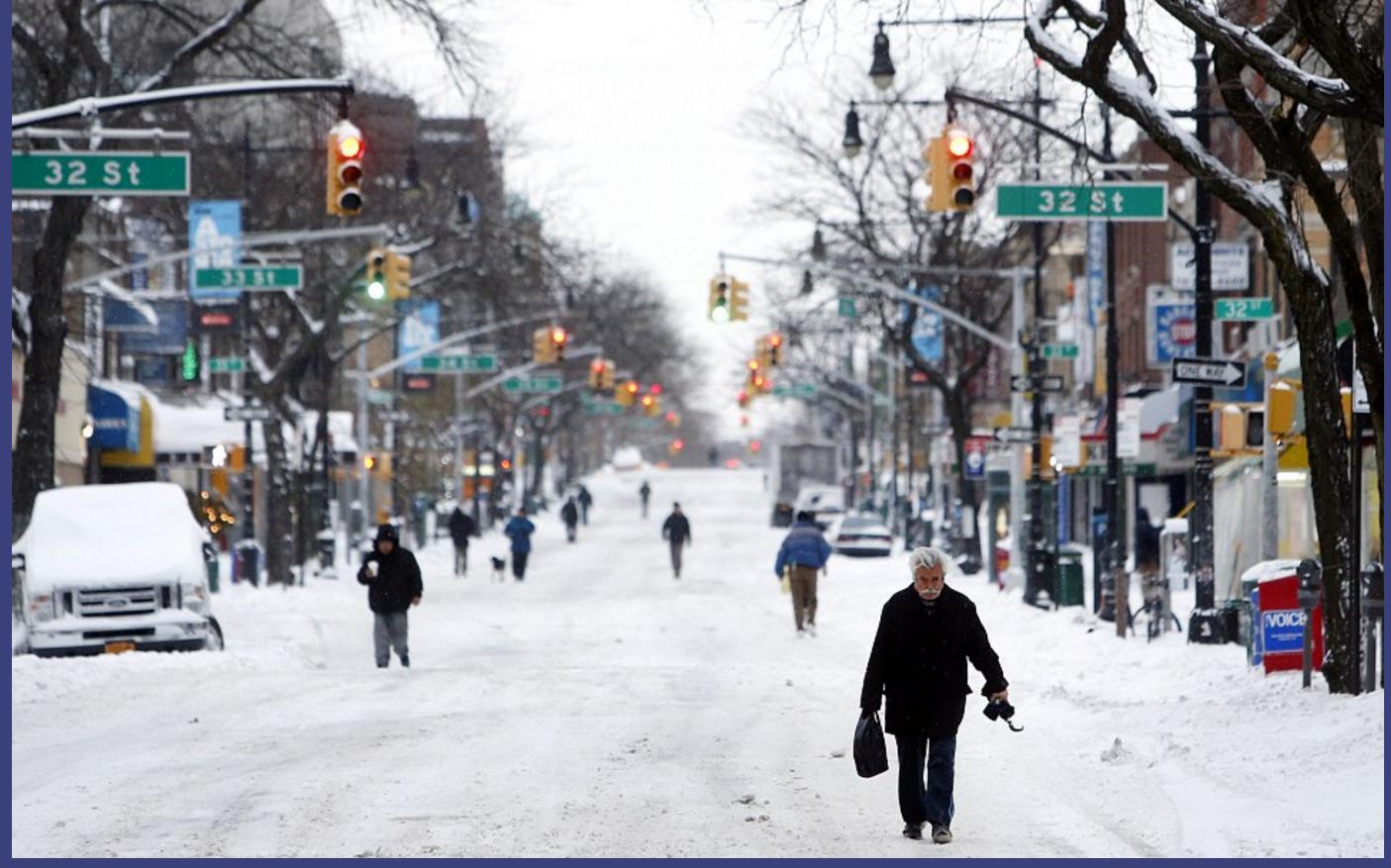

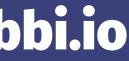

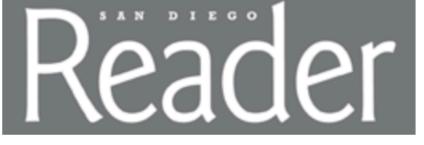

## NEWS & POLITICS | STORIES | EVENTS | MUSIC | MOVIES | FOOD | BEER | NEIGHBORHOO SUBMISSIONS | JOBS | RENTALS | PLACES | PHOTOS | CONTESTS | ARCHIVES | LOG

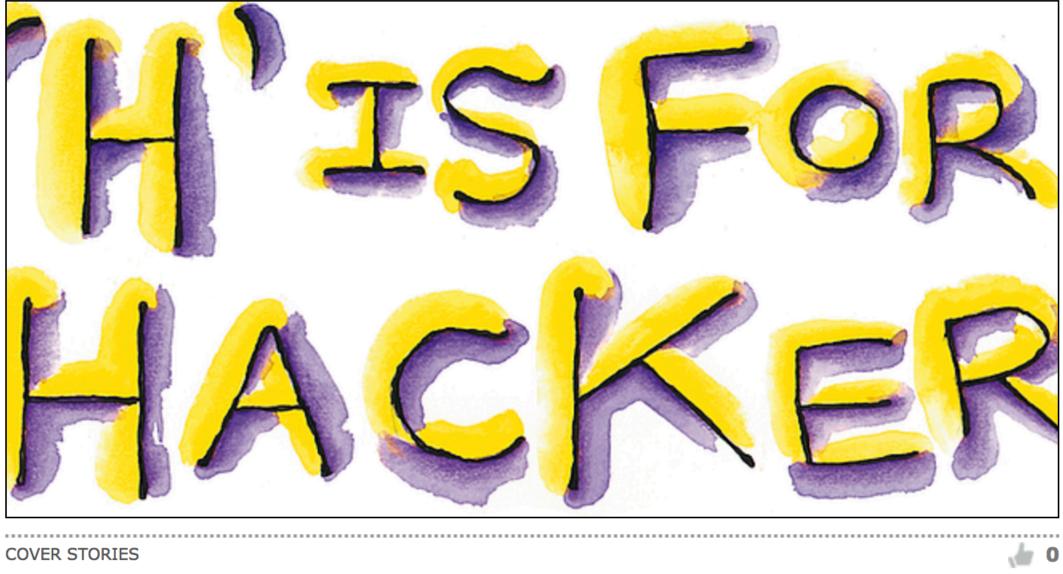

H is for Hacker Computer outaws at downtown San Diego Bristel Hetel By Jeanne Schinto, June 19, 2003

## "... my mind wandered off to Ben Greenberg.

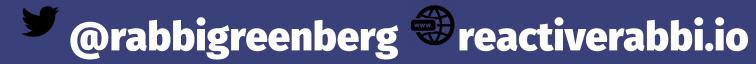

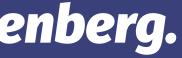

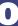

## Had he really gone to rabbinical school...?

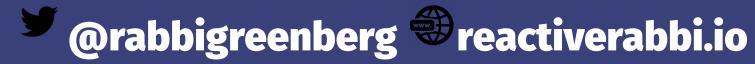

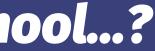

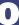

# 

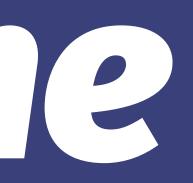

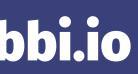

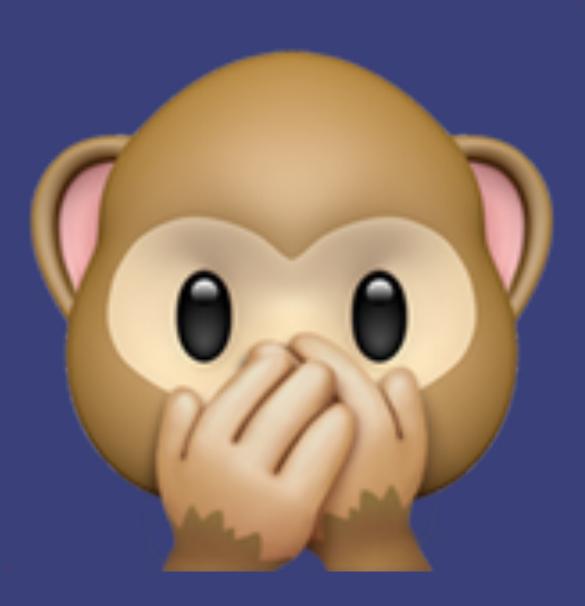

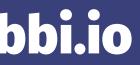

# What I Was Actually Doing

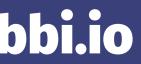

@rabbigreenberg 🏵 reactiverabbi.io

14 A 14 1 14 1

Are porter

התהיירו האכל מהסי של השבר התהיירו האכל מסי הברי של וכי ההי למשיל כשלי יין מן הרציח הפי כמי למשיל ליה יין מן הרציח האי למשיל ליה יין שבשוליה שד לא משרקיל ליה יין שבשוליה שד הסיל ומנבה ליו בתחלית לא מנבה הסילה רמי האי בתחלית לא מנבה להבית שוף שוף מיד

מרינטי ומי מי מי מי מנכני מרינטי ומי מיף מיף מיכני ליה לה למבית מיף מרכית הלכך הוה ליה עשירני שון לא מריה מי לחבית לי מבתרך ליה(ה) מרכ מריחה : היג מא מבתרך ליה(ה)

השריל לה וליג עד השקיג לה 

See the set of the set

I HAVE PLAN

משינה שלינרן שה ושינאנק

and over the

1000

וכת סדי האבל מרוכה של התשלה המתכירה האבו שהו החבוה

מרי מפעת - ציא שע

רברן עלך עישי

רכא עברא מביע יוביו

אלא מרוי וכרה אם מיות לייאויו אלא גרה וכרה שובי עם מי שיון אראו גרה ערי מוצי עם מי שיון איי

עובי שי, שבידה

-----

of the or the first are seen hards had We want and the second

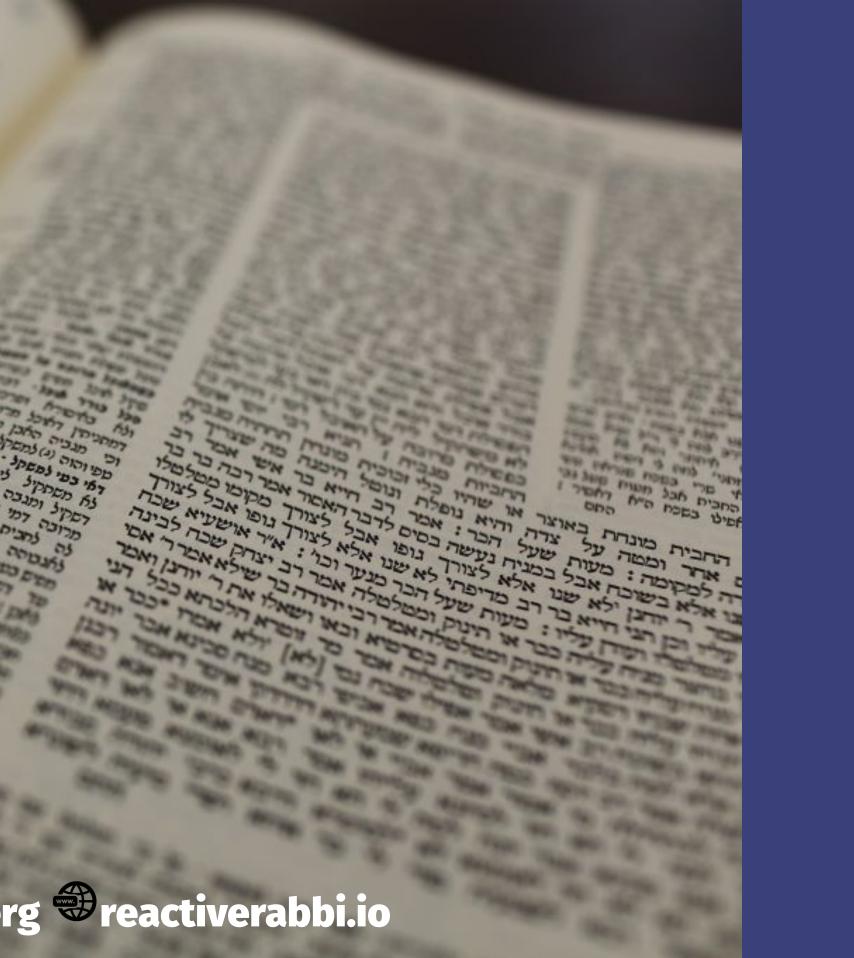

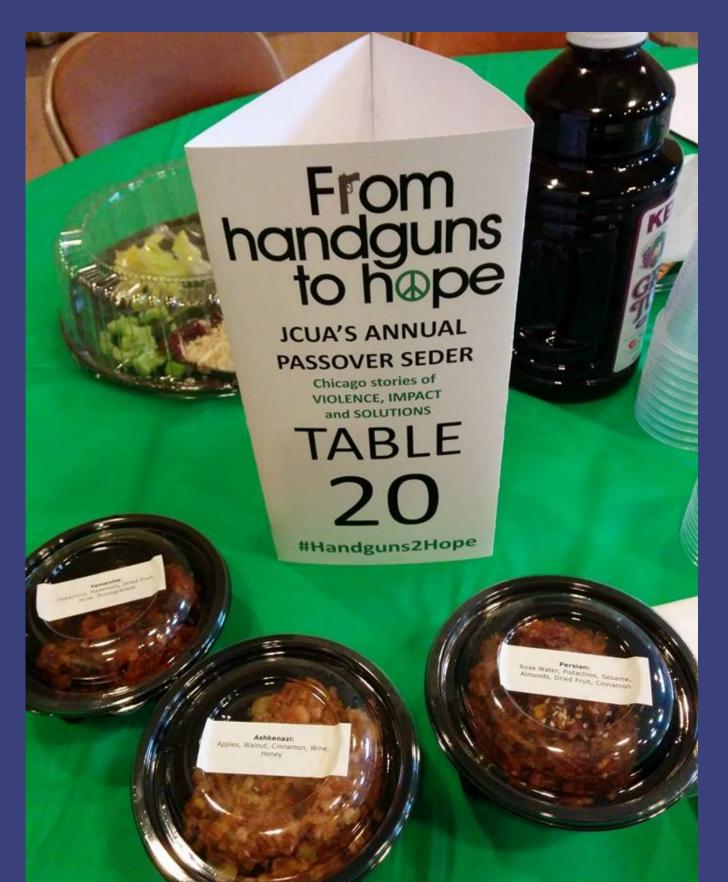

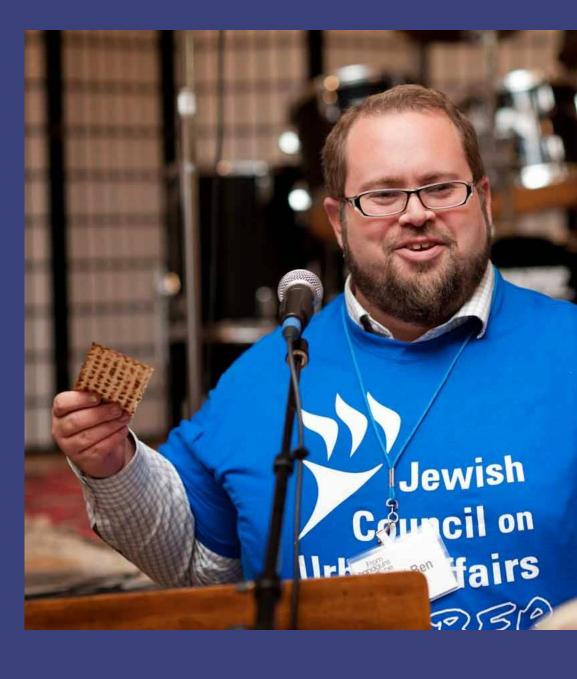

# Fast Forward 10 Years

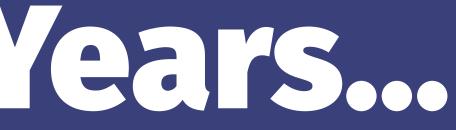

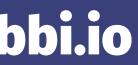

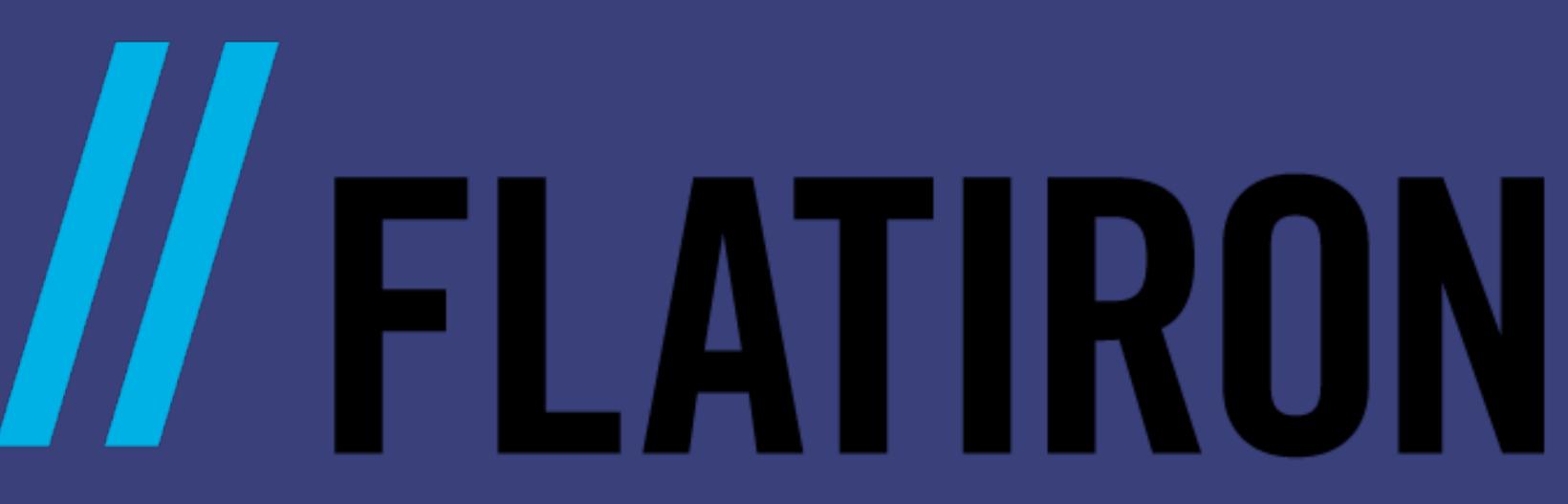

# SGHOOD

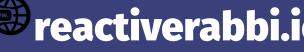

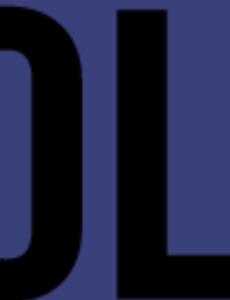

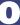

# Graphic Designers

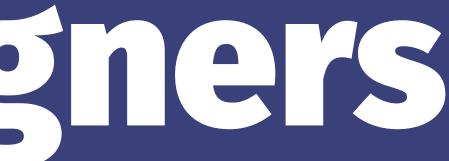

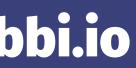

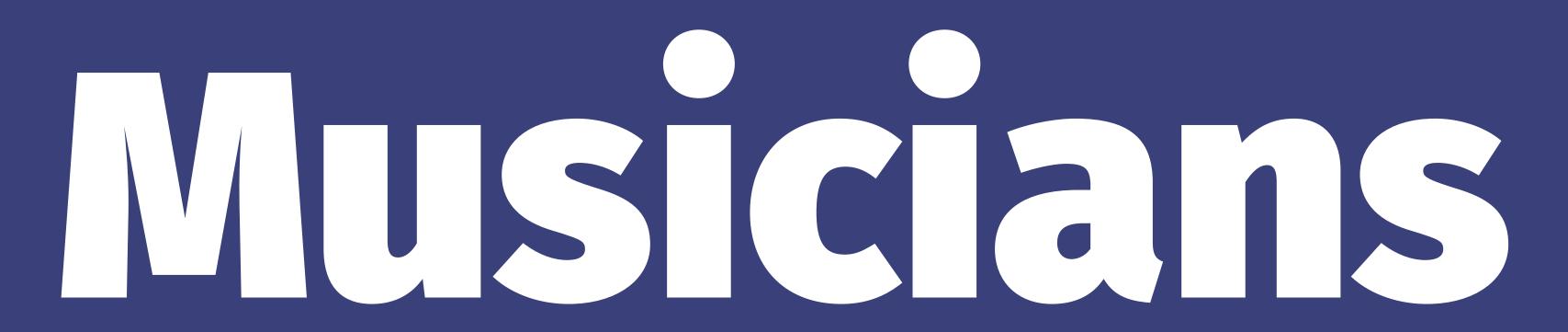

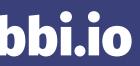

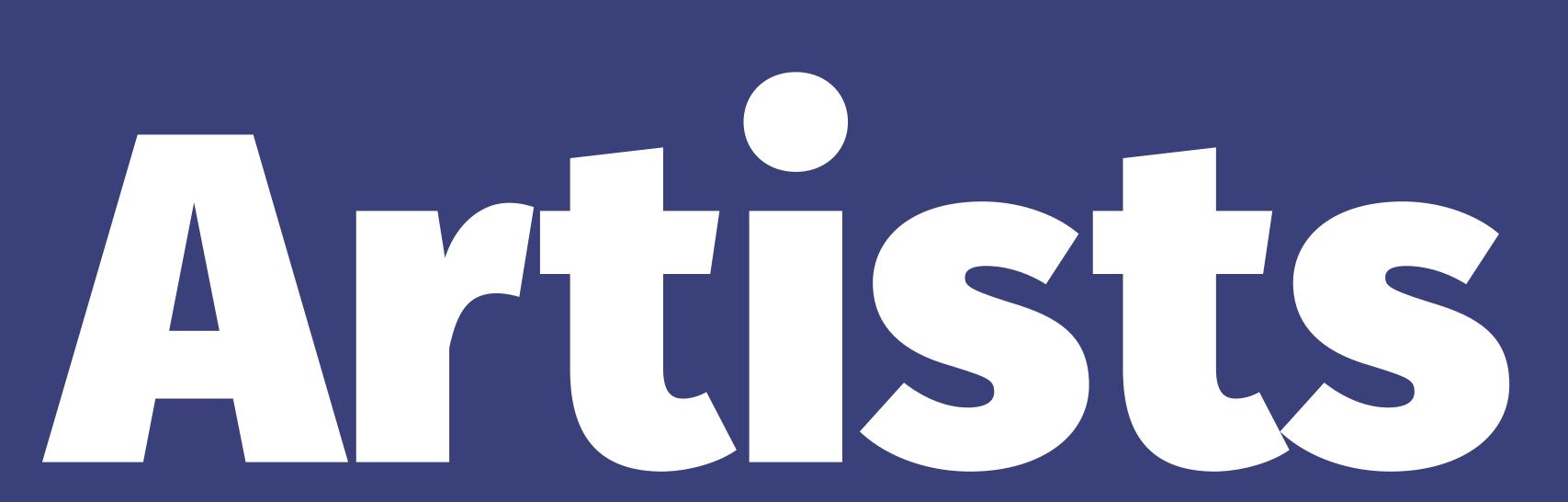

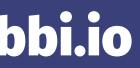

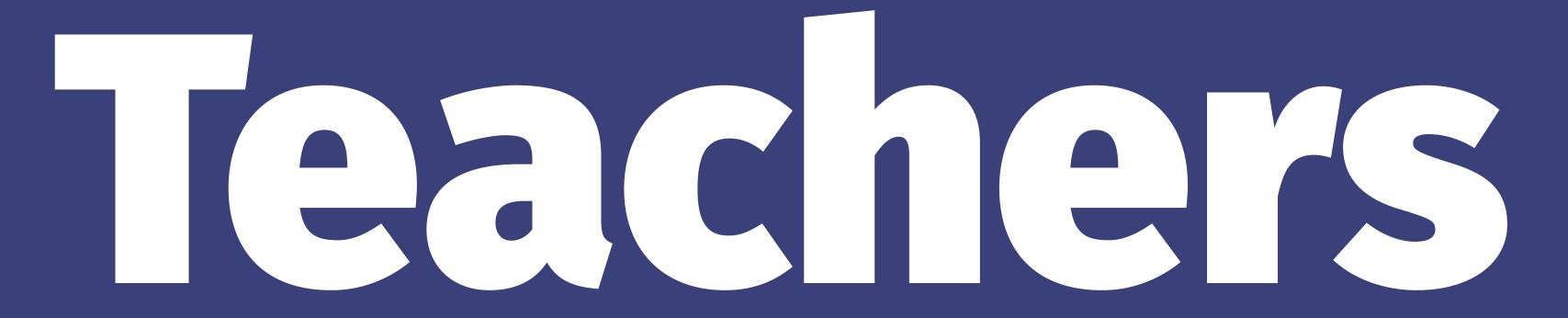

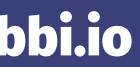

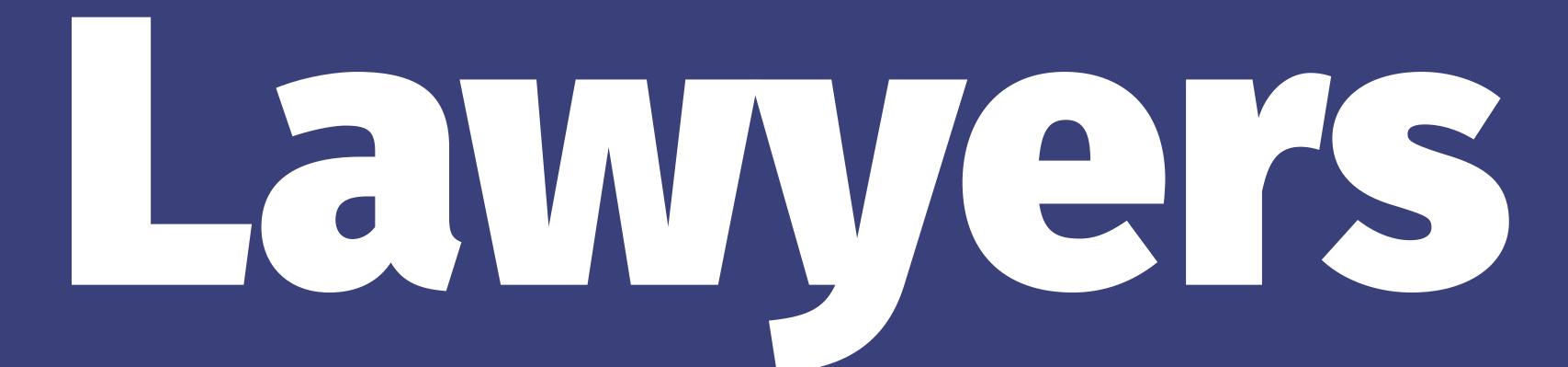

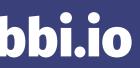

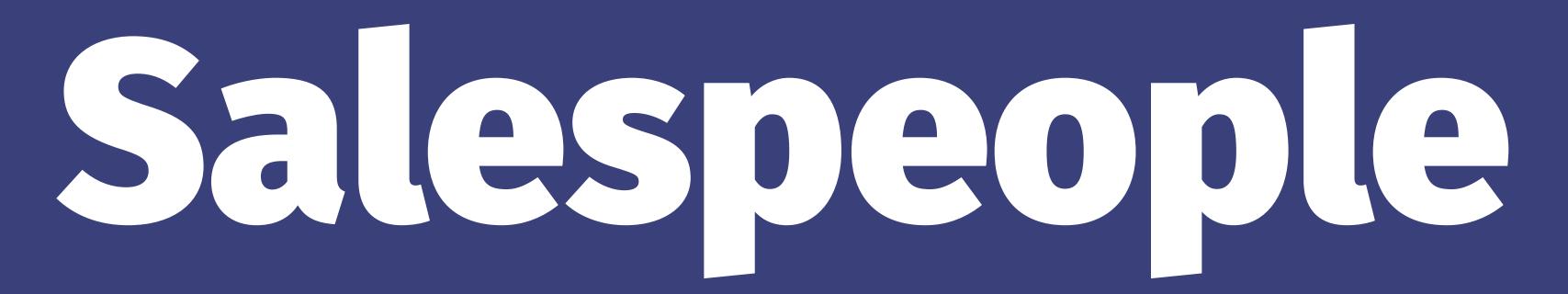

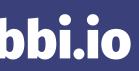

# and yes...

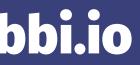

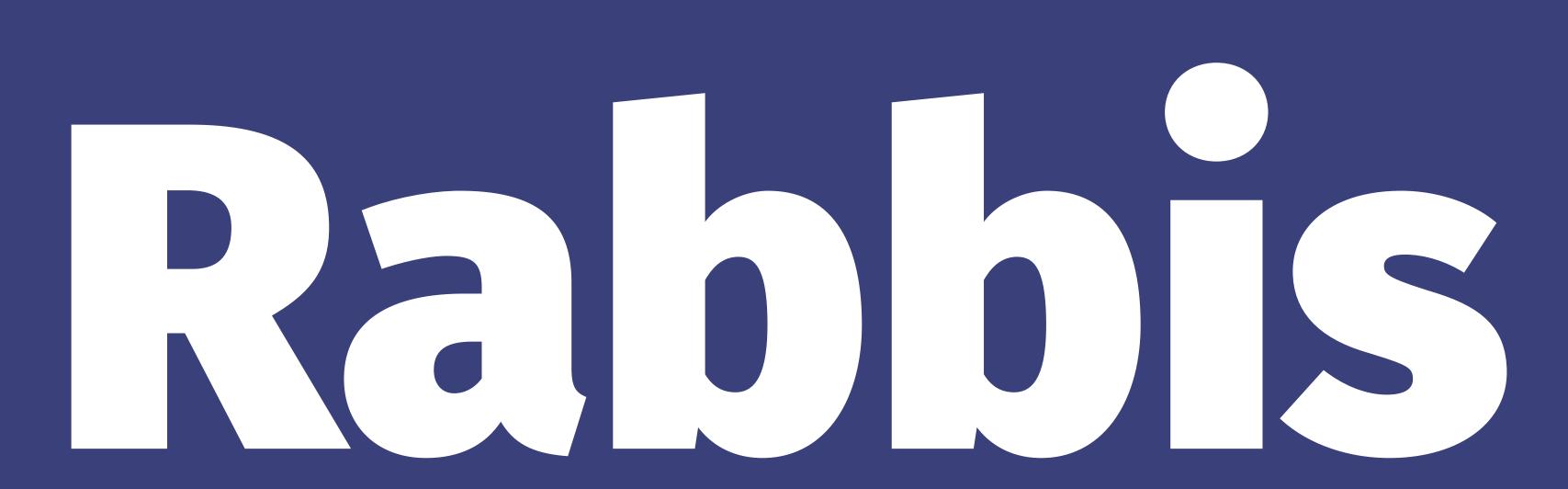

## We Transitioned To Coding Because...

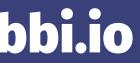

# Ability to Create

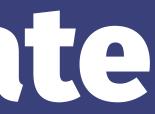

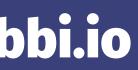

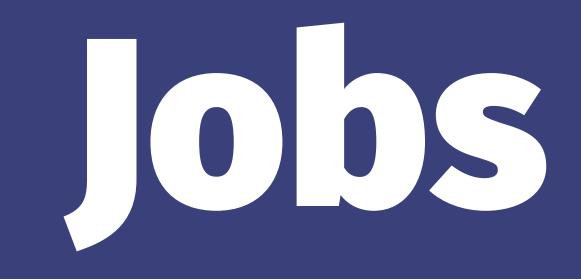

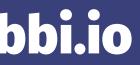

# Excitement of Learning

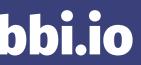

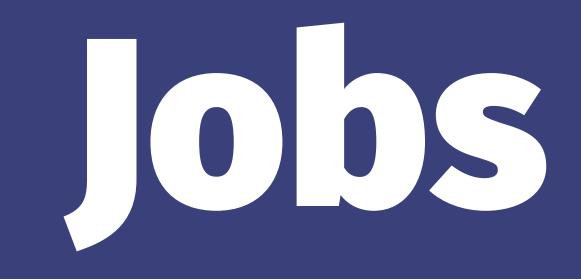

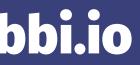

# Ability to Make an Impact

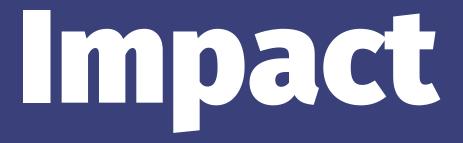

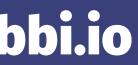

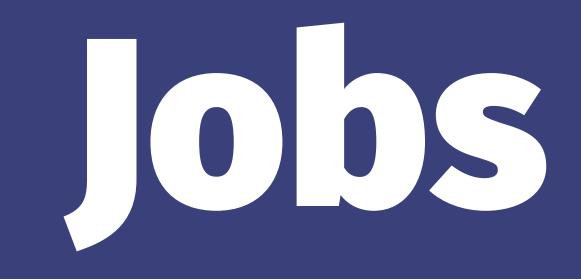

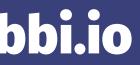

## Remote Mork Culture

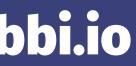

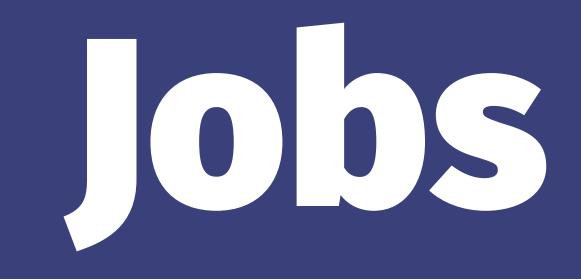

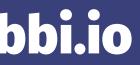

## Did I mention...

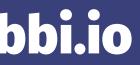

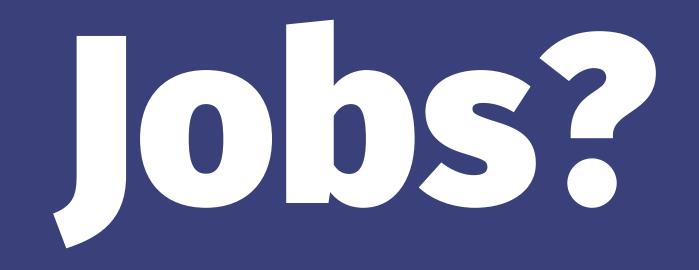

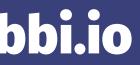

# FIRST COMES The Learning

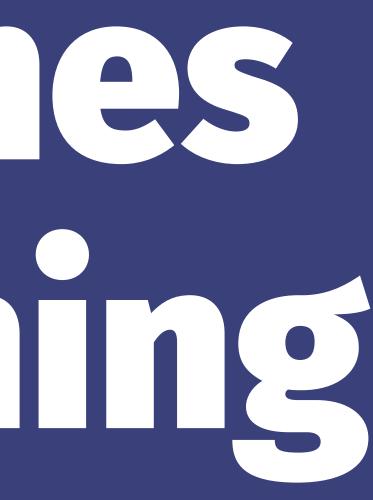

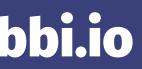

# 

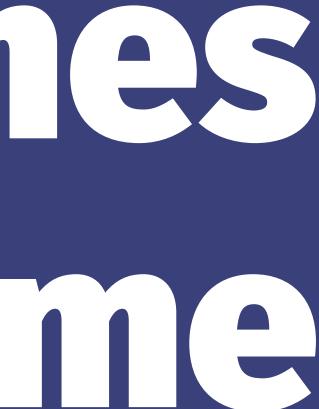

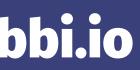

# 

# 

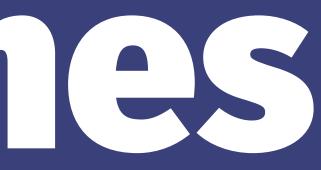

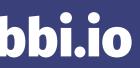

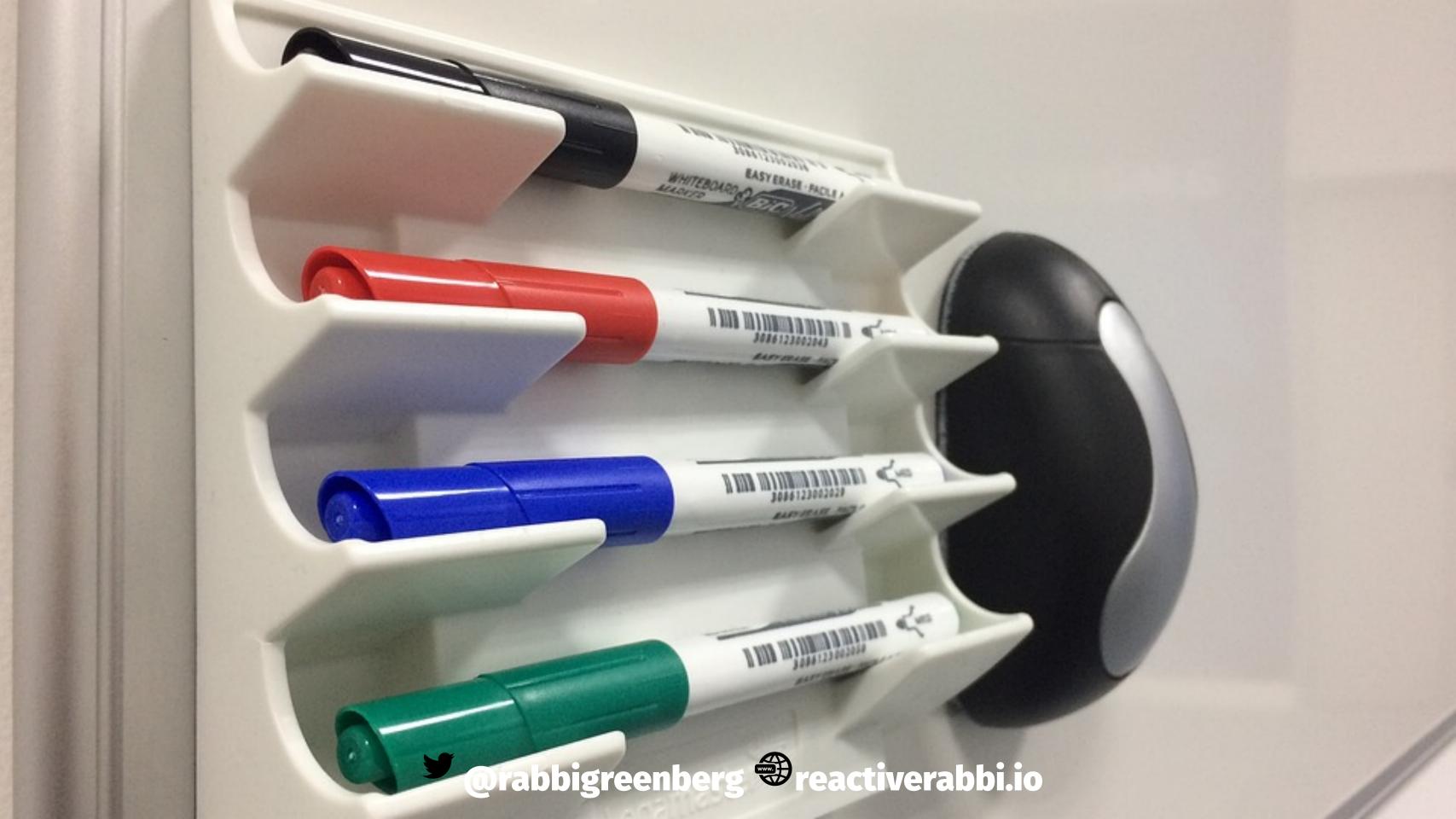

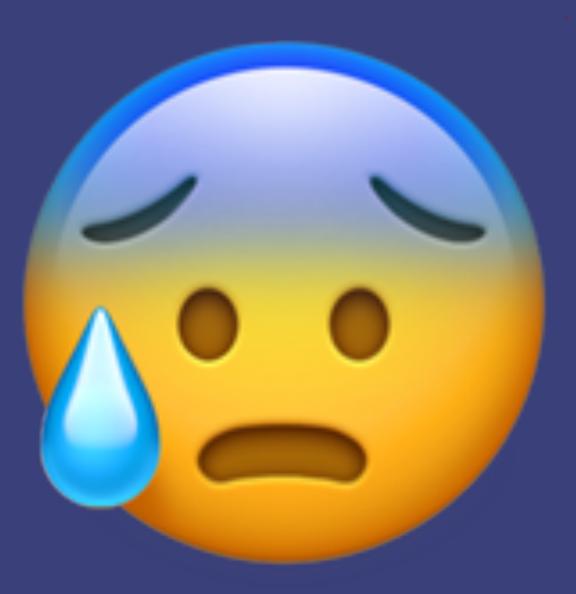

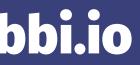

## How Do We Turn This

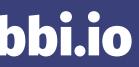

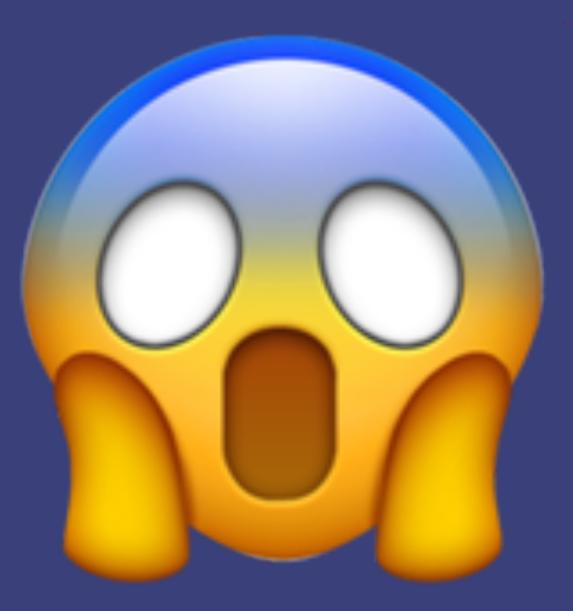

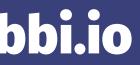

# ToThis

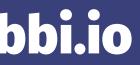

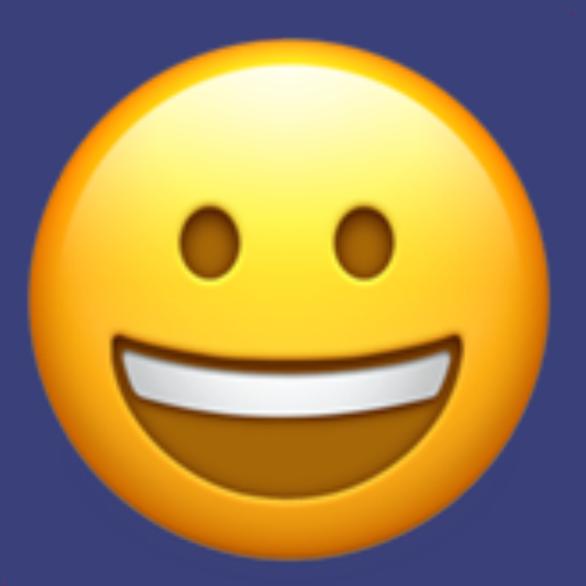

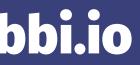

### What We're Going To Do:

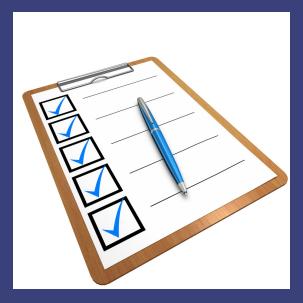

### 1. Some Principles 2. Apply Them To An Example

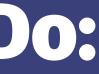

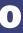

# Principle #1: Know Your Strengths

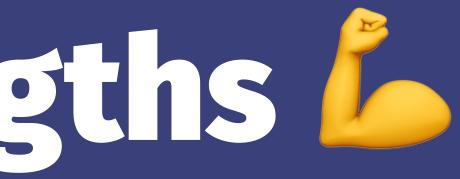

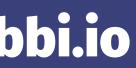

### Which One Makes More Sense To You?

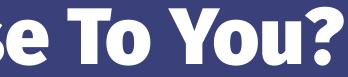

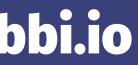

## $\overline{A\cup B}=\overline{A}\cap\overline{B},$ $\overline{A\cap B}=\overline{A}\cup\overline{B}$

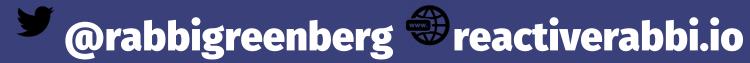

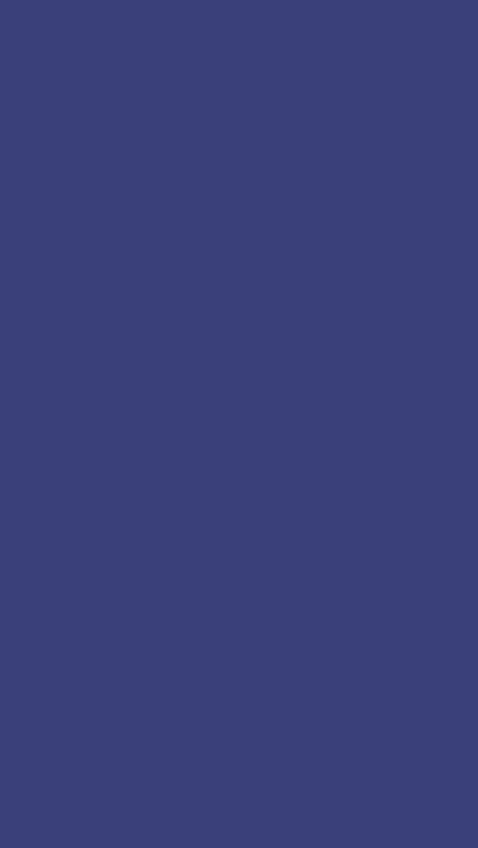

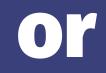

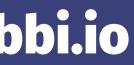

the negation of a disjunction is the conjunction of the negations; and the negation of a conjunction is the disjunction of the negations; (source: Wikipedia on De Morgan's Laws)

## (It's okay, if neither made sense)

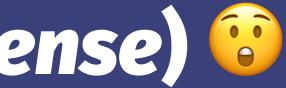

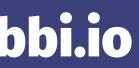

### **Technically Minded People:**

## Limit # of Words

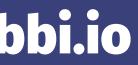

**Liberal Arts People:** How can I make one word into a sentence? How can I make one sentence into a paragraph? How can I make one paragraph into an essay? How can I make one essay into a dissertation?

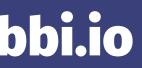

## **Principle #2: Every Building Starts With The First Brick**

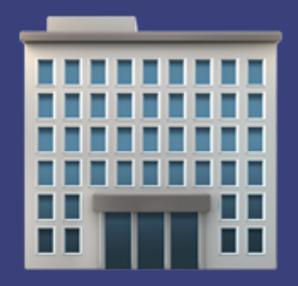

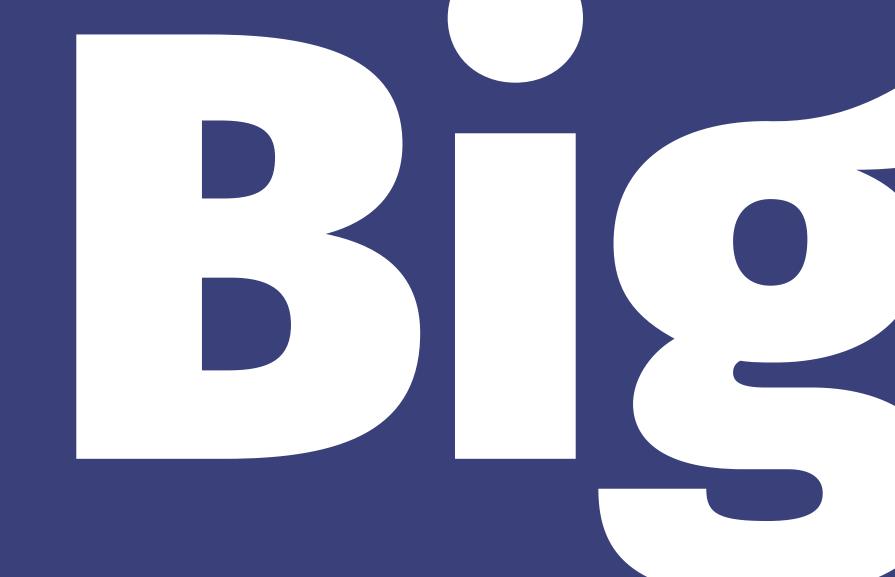

ideas can be broken down to a collection of smaller ideas Smaller ideas can be broken down to even smaller collection of ideas and those ideas can be broken down to an even smaller collection of ideas...

# Principle #3: Interviewing Is Iterative

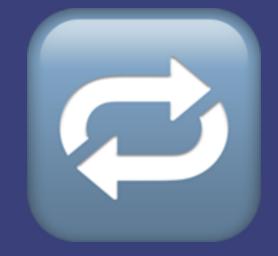

The wisest of people said, "A righteous person falls seven times, but rises again." ...the knowledgeable are aware that the essence of the righteous person's rising again is because of their seven falls — Rabbi Yitzhak Hutner

## WIN \_\_\_\_ LOSING

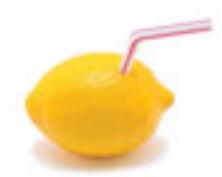

How Our Biggest Setbacks Can Lead to **Our Greatest Gains** 

SAM WEINMAN

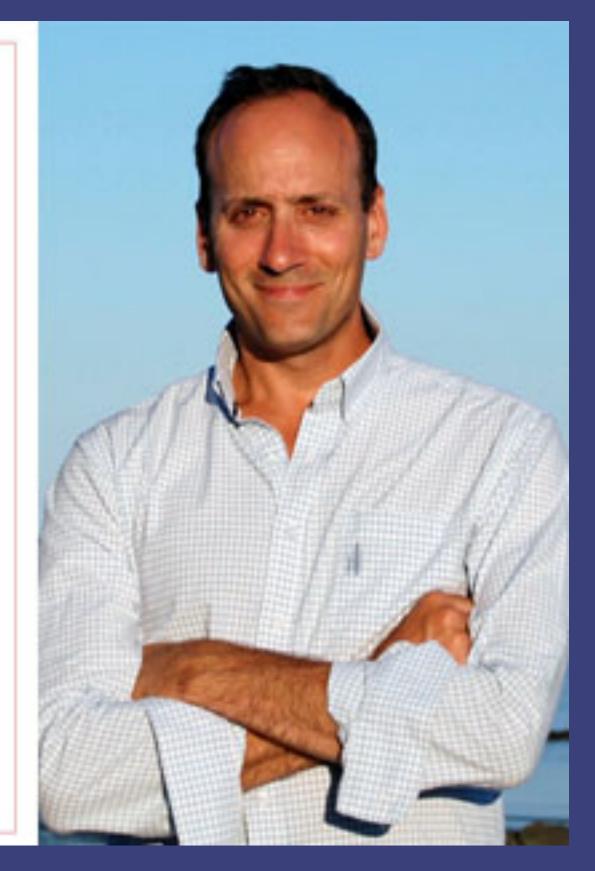

# An Example: Binary Search

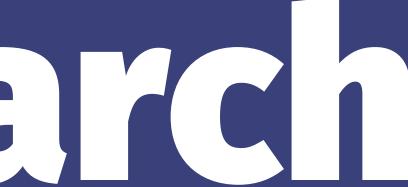

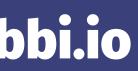

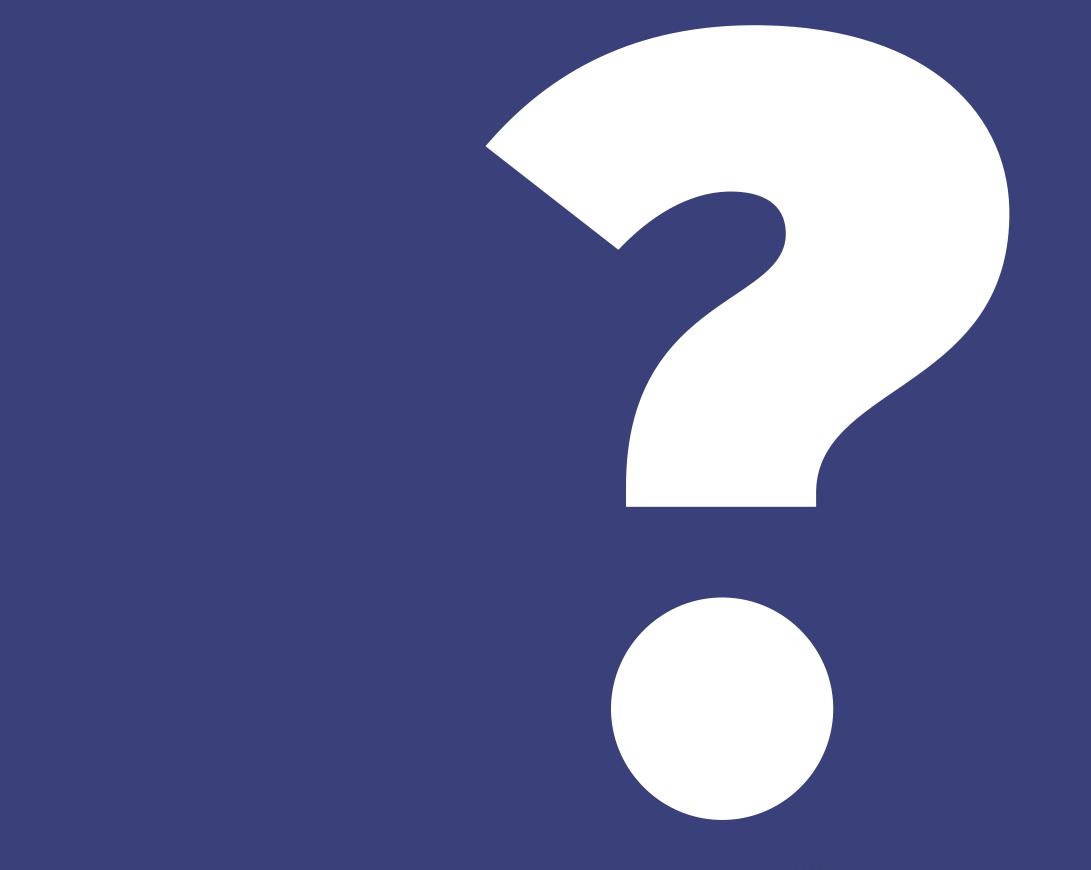

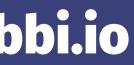

# Applying Principle #1: Know Your Strengths

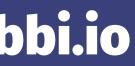

# Binary Search "one or the other" search

a method of searching in one or other place.

## What is this similar to?

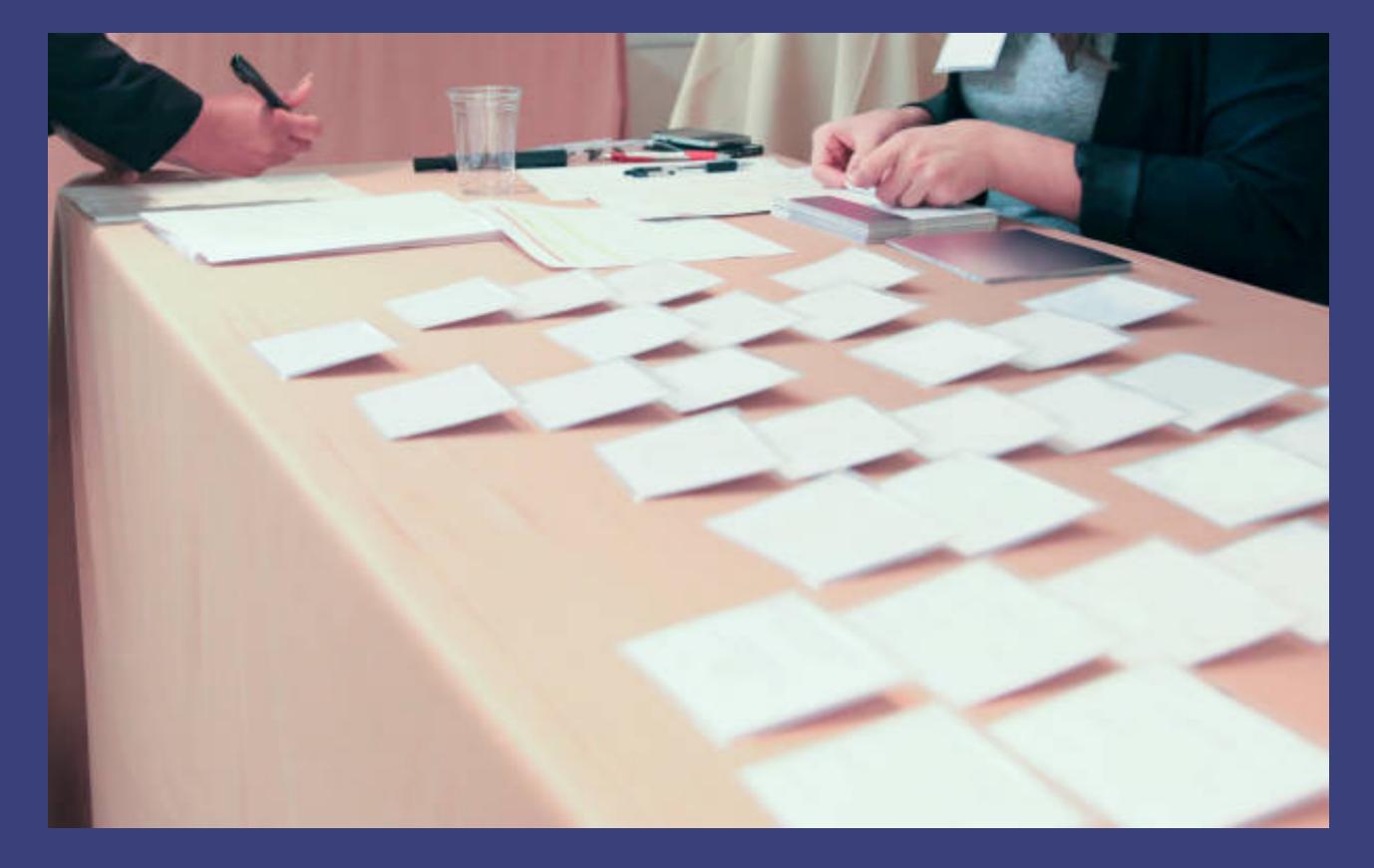

# Applying Principle #2: One Brick At A Time 😌

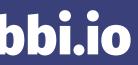

## Simple English:

1 An ordered list 2 This list is split into two 3 I have a desired value

### In which section is my desired value closer to?

4 Look through that section

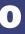

# Is is there?

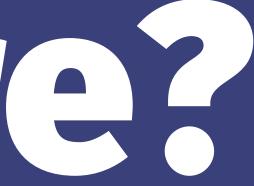

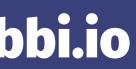

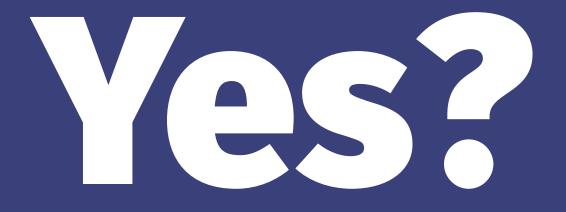

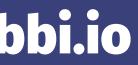

@rabbigreenberg reactiverabbi.io

CONTRACTOR OF TAXABLE

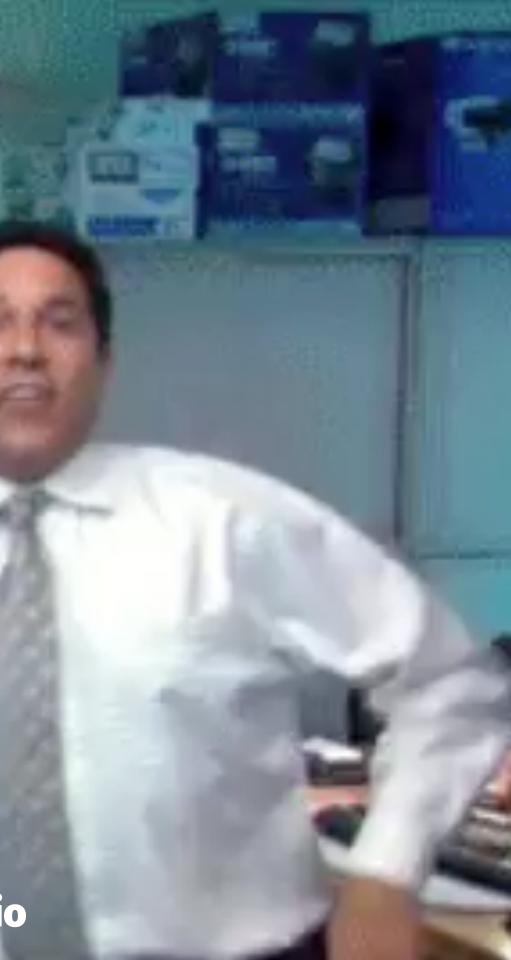

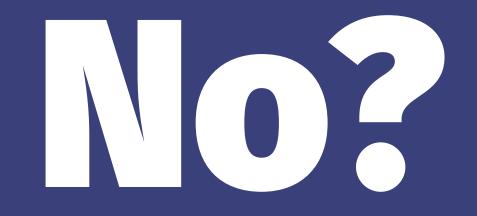

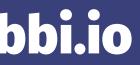

# At least we can eliminate a range of values that we know it's not in

### Let's Make Two New Sections...

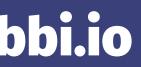

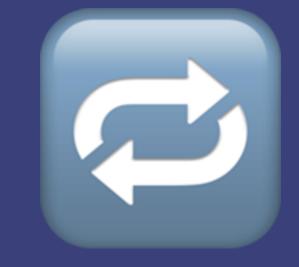

## until...

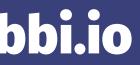

## 

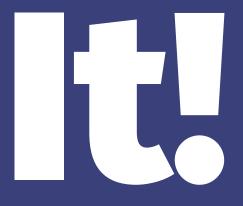

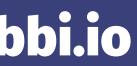

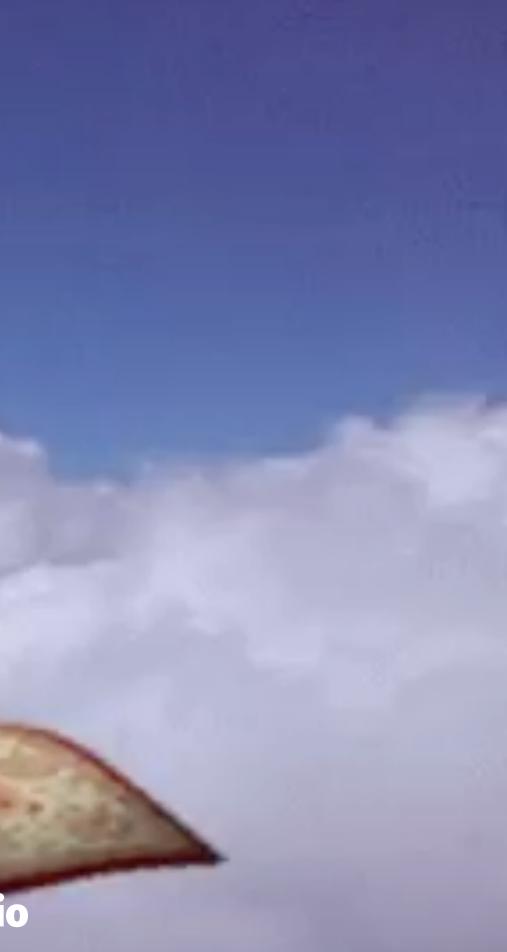

# Applying Principle #3: Interviewing Is Iterative

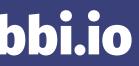

# Binary Search

### Take One:

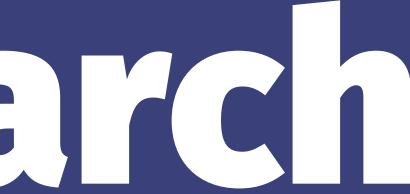

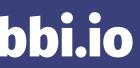

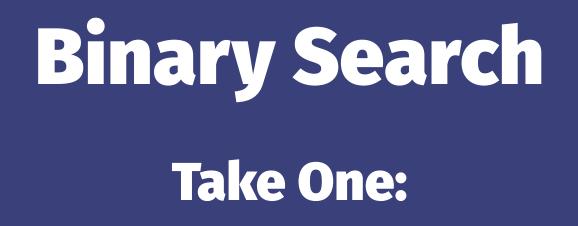

function binarySearch(items, value) {

}

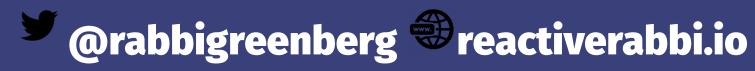

## **Binary Search** Take One:

function binarySearch(items, value) { let first = 0, last = items.length - 1, middle = Math.floor((last + first)/2);

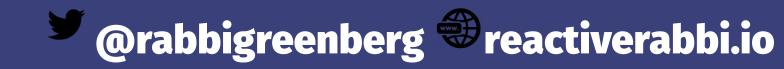

## **Binary Search Take One:**

```
function binarySearch(items, value) {
                 let first = 0,
              last = items.length - 1,
      middle = Math.floor((last + first)/2);
while(items[middle] != value && first < last) {</pre>
              if (value < items[middle]) {</pre>
                     last = middle - 1;
           else if (value > items[middle]) {
                     first = middle + 1;
        middle = Math.floor((last + first)/2);
return (items[middle] != value) ? -1 : middle;
```

### **Can We Make That Better?**

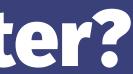

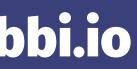

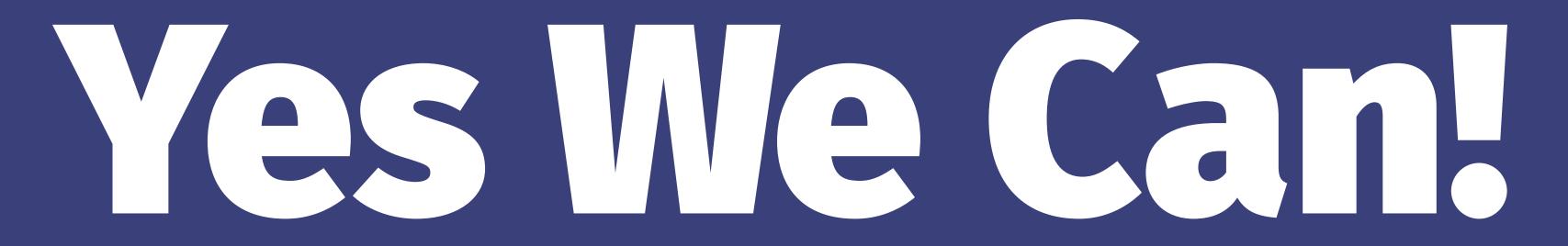

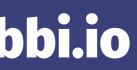

### **Binary Search** Take Two:

```
const binarySearch = (items, value) => {
    let first = 0, last = items.length - 1, middle = ((last + first)/2) | 0;
    if (value < items[first] || value > items[last]) return -1
    while(items[middle] != value && first < last) {</pre>
        value < items[middle] ? last = middle - 1 : first = middle + 1</pre>
        middle = ((last + first)/2) | 0;
    }
    return (items[middle] != value) ? -1 : middle;
}
```

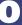

### **Can We Make That Better?**

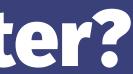

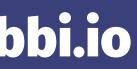

## but we'll stop here for the sake of time, but we could keep on going because...

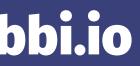

## Interviewing

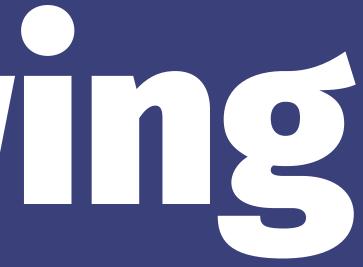

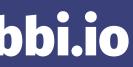

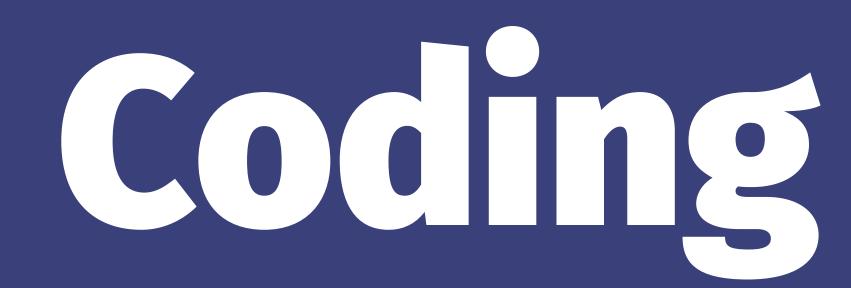

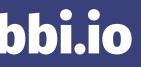

## Learning

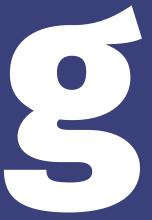

## Growing

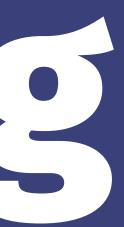

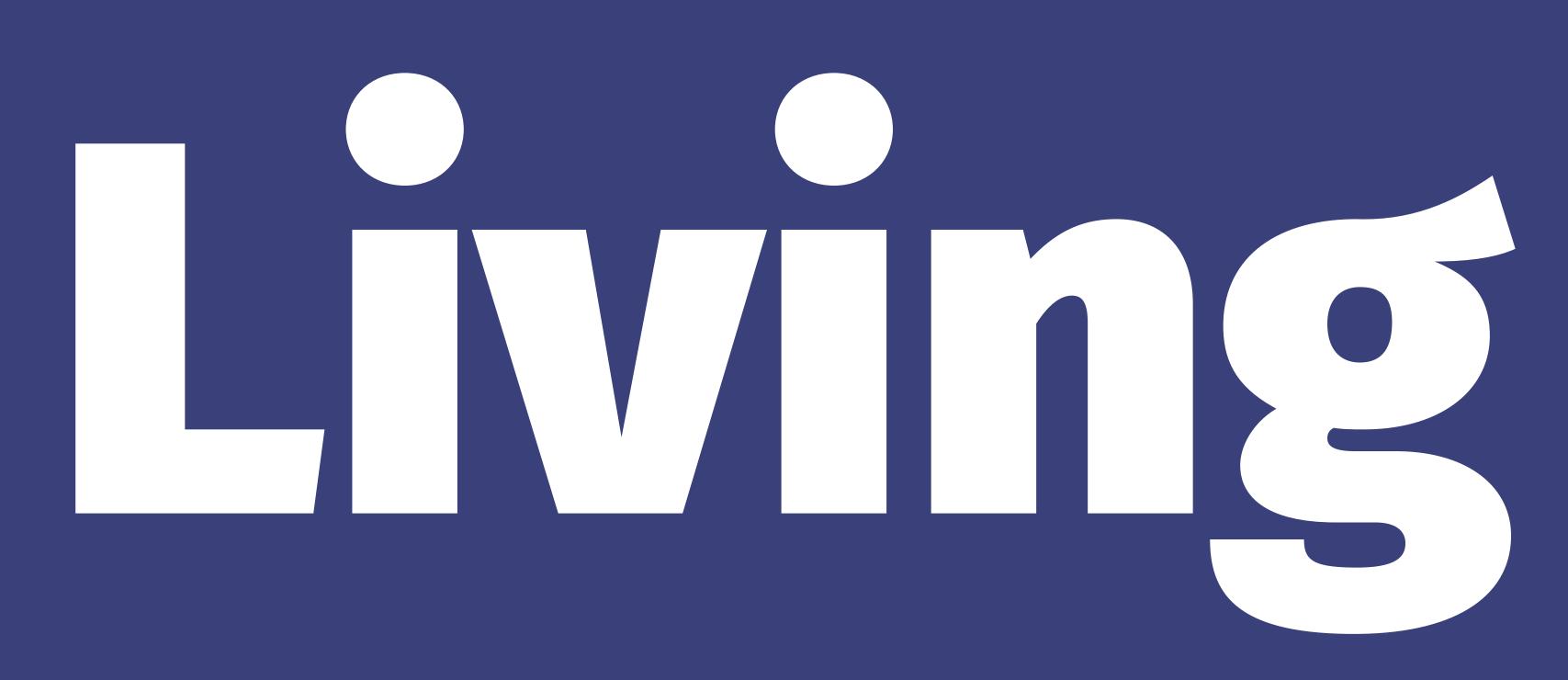

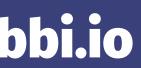

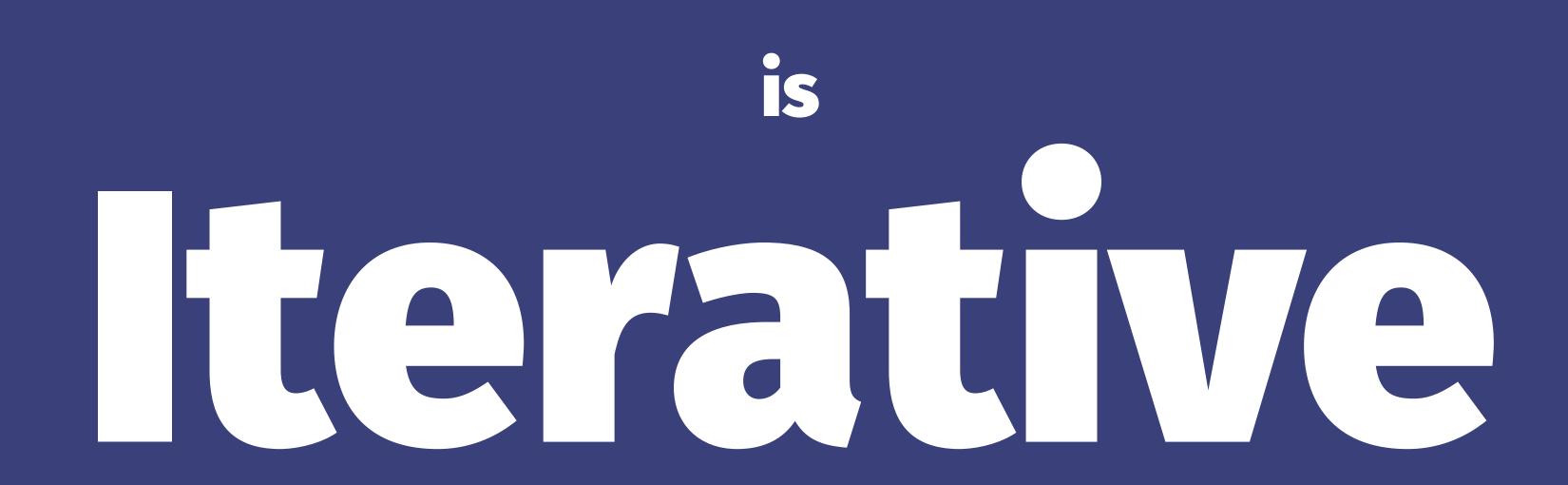

### (Principle #3: 🗢)

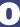

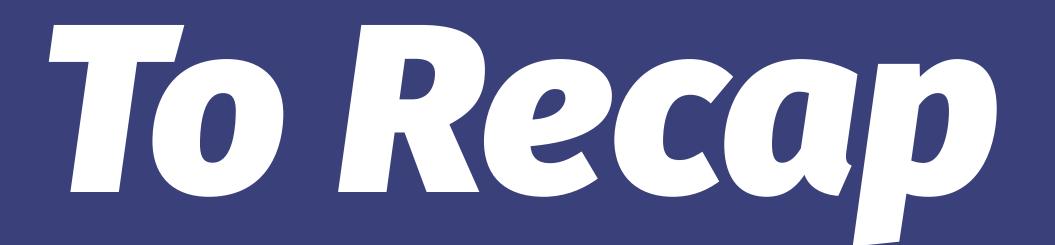

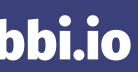

## Principles

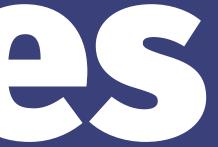

## Know What Your 🏟 💪 S

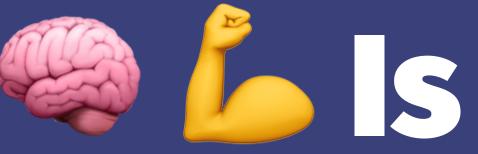

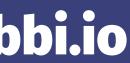

## Take The Apart One At a Time

🧉 @rabbigreenberg 🏶 reactiverabbi.io

2

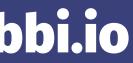

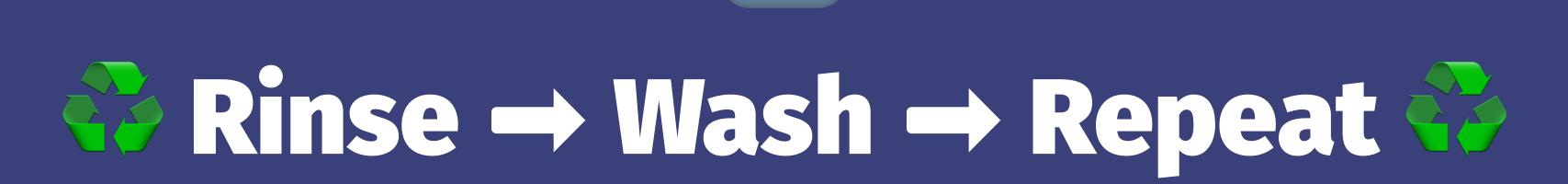

3

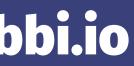

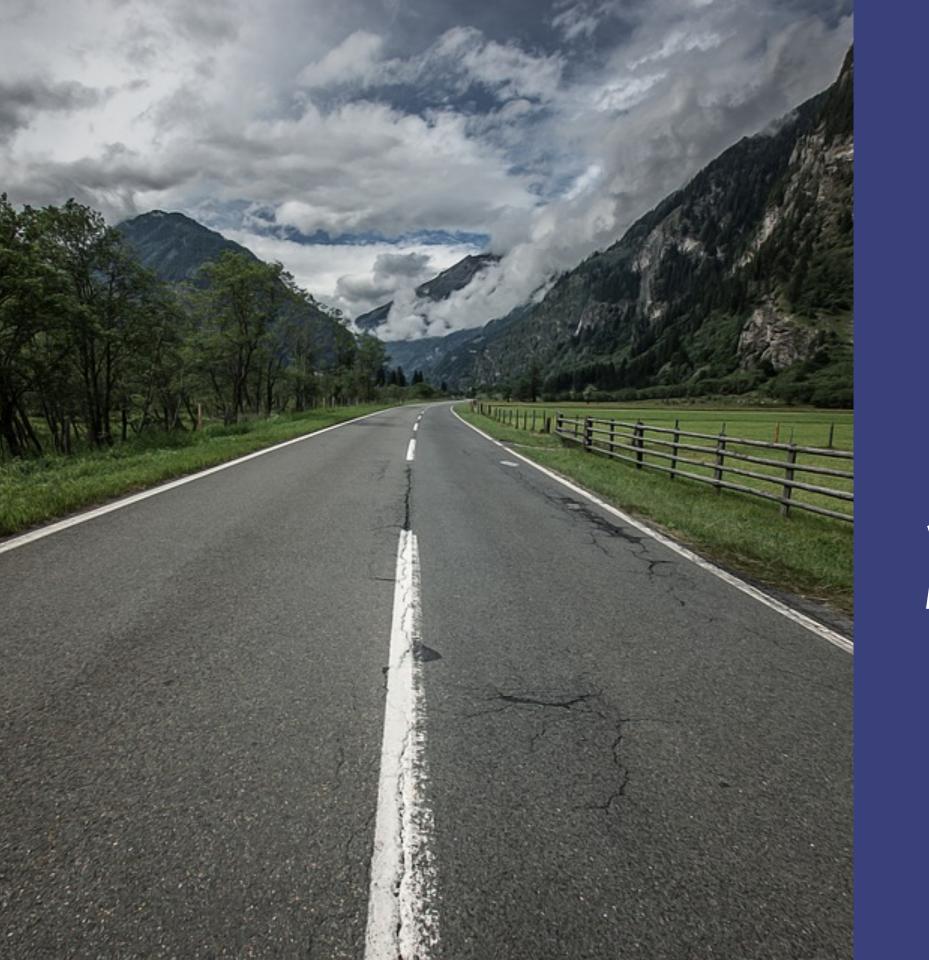

It is not your responsibility to finish the work, but neither are you free to desist from it. -- Ethics of the Sages 2:16 200 BCE - 200 CE

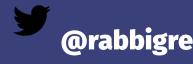

לא עָלֶיךָ הַמְּלָאכָה לִגְמֹר, וְלֹא אַתָּה בֶן חוֹרִין לִבְּטֵל מִמֶּנְה

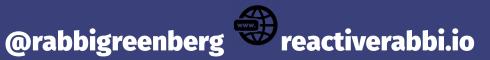

## Please be in touch: **Orabbigreenberg** | reactiverabbi.io

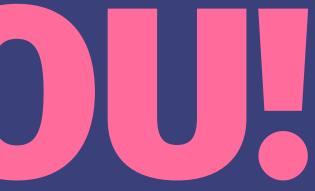

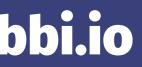